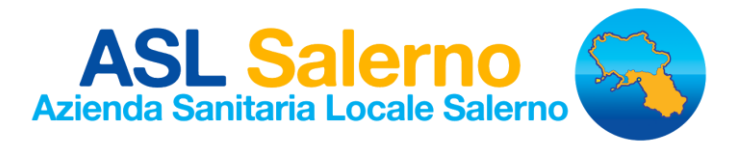

**U.O.C. Gestione dell'Acquisizione dei Beni e Servizi ed Economato** Tel. 089 693624 - Fax 089 693622 - [provveditorato@aslsalerno.it](mailto:provveditorato@aslsalerno.it) - [provveditore@pec.aslsalerno.it](mailto:provveditore@pec.aslsalerno.it)  $\_$  , and the state of the state of the state of the state of the state of the state of the state of the state of the state of the state of the state of the state of the state of the state of the state of the state of the

# **AVVISO DI CONSULTAZIONE PRELIMINARE DI MERCATO**

**Avviso di consultazione preliminare di mercato, propedeutico all'espletamento di una procedura negoziata senza previa pubblicazione di bando di gara, per la fornitura di n. 1 POLIGRAFO PER ELETTROFISIOLOGIA COMPLETO DI STIMOLATORE CARDIACO per l'U.O. di Emodinamica del P.O. "Maria SS. Addolorata" di Eboli**

S'informa che l'Azienda Sanitaria Locale Salerno (di seguito ASL) intende avviare una procedura negoziata senza previa pubblicazione di bando di gara **per la fornitura di n. 1 POLIGRAFO PER ELETTROFISIOLOGIA COMPLETO DI STIMOLATORE CARDIACO per l'U.O. di Emodinamica del P.O. "Maria SS. Addolorata" di Eboli** al fine di ridurre l'insorgere di infezione correlate all'assistenza di oltre il 30%.

Il presente Avviso persegue le finalità di cui all'art. 66, comma 1, del D. Lgs. n. 50/2016 (Codice dei contratti pubblici) ed è volto – sulla base delle linee guida fornite dall'Autorità Nazionale Anticorruzione (ANAC) – a confermare l'esistenza dei presupposti che consentono, ai sensi dell'art. 63 del Codice degli appalti, il ricorso alla procedura negoziata in oggetto, ovvero ad individuare l'esistenza di soluzioni alternative al dispositivo sopra specificato.

Si precisa che il presente avviso costituisce una mera consultazione del mercato finalizzata alla ricerca di operatori in grado di erogare la fornitura in oggetto e, pertanto, l'ASL si riserva di non procedere ad una successiva procedura di selezione. Tale fase non deve, pertanto, ingenerare negli operatori alcun affidamento sul successivo invito alla procedura di selezione. L'ASL, inoltre, si riserva di interrompere in qualsiasi momento, per ragioni di sua esclusiva competenza, la presente indagine di mercato. In tal caso i soggetti che manifestino il loro interesse non potranno vantare alcuna pretesa.

Gli operatori del mercato che ritengano di poter fornire un sistema rispondente al fabbisogno individuato dall'A.O., ovvero di suggerire e dimostrare la praticabilità di soluzioni alternative, dovranno caricare la propria manifestazione di interesse, corredata di tutta la documentazione ritenuta opportuna (relazioni, schede tecniche, certificazioni di conformità, esperienze d'uso, dati della letteratura scientifica, ecc.), in relazione alla scheda tecnica/requisiti del dispositivo che segue entro e non oltre il **27.02.2020 ore 12:00**, sulla piattaforma di e-procurement SIAPS (d'ora in poi "Sistema") raggiungibile dal sito internet di So.Re.Sa. S.p.A. www.soresa.it (d'ora in poi "Sito") nella sezione "Accesso all'area riservata/Login".

Al presente avviso di consultazione preliminare di mercato è possibile accedere tramite il portale istituzionale [www.aslsalerno.it](http://www.aslsalerno.it/) nella sezione "Bandi di gara" o tramite il Sito o il Sistema prima indicati.

Per la partecipazione alla presente procedura è indispensabile essere registrati al Sistema. A tal fine è stato predisposto apposito documento dal titolo: "Registrazione utente e primo accesso" reperibile all'indirizzo www.soresa.it, sezione "Per le imprese/Registrazione" (file "Manuale sulla Registrazione e Accesso Utenti OE"). La registrazione al Sistema deve essere richiesta unicamente dal legale rappresentante e/o procuratore generale o speciale e/o dal soggetto dotato dei necessari poteri per richiedere la Registrazione e impegnare l'operatore economico medesimo.

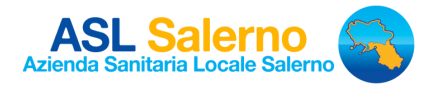

Nota: si raccomanda di intraprendere l'attività di registrazione al Sistema con un congruo anticipo rispetto al termine per la presentazione della manifestazione d'interesse e di inserire un indirizzo PEC valido, nel campo all'uopo predisposto. Tale indirizzo sarà utilizzato per tutte le comunicazioni inerenti la presente procedura di gara.

L'operatore economico, con la registrazione e, comunque, con la presentazione dell'offerta, dà per valido, e riconosce senza contestazione alcuna, quanto posto in essere all'interno del Sistema dall'account riconducibile all'operatore economico medesimo; ogni azione inerente l'account all'interno del Sistema si intenderà, pertanto, direttamente e incontrovertibilmente imputabile all'operatore economico registrato.

L'accesso, l'utilizzo del Sistema e la partecipazione alla procedura comportano l'accettazione incondizionata di tutti i termini, delle condizioni di utilizzo e delle avvertenze contenute nel presente avviso, negli eventuali allegati a detti documenti e nelle guide presenti sul Sito, nonché di quanto portato a conoscenza degli utenti tramite la pubblicazione sul Sito o con gli eventuali chiarimenti.

La manifestazione d'interesse dovrà essere contenuta nella cartella "manifestazione d'interesse\_nome ditta", firmata digitalmente. Tale cartella dovrà essere collocata a Sistema nel campo "manifestazione d'interesse", all'uopo predisposto nella scheda "busta amministrativa".

Qualora necessario è possibile aggiungere ulteriori documenti/cartelle compresse nella scheda "busta amministrativa" cliccando, volta per volta, sulla voce "aggiungi allegato", compilando il campo "descrizione" e inserendo il documento/cartella di che trattasi, firmato/a digitalmente.

La manifestazione d'interesse deve essere presentata esclusivamente attraverso il Sistema e, quindi, per via telematica mediante l'invio di documenti elettronici sottoscritti con firma digitale entro il termine perentorio di scadenza sopra indicato.

Non saranno prese in considerazione istanze redatte o inviate in modo difforme da quanto prescritto nel presente avviso.

Il Sistema non consente la presentazione di un'istanza dopo il termine di scadenza stabilito. È ammesso solo presentare un'istanza successiva, purché entro il termine di scadenza previsto, in sostituzione della precedente. Per procedere con la trasmissione della nuova istanza, in sostituzione di quella già inviata, occorre procedere cliccando la voce "partecipa", seguendo la procedura indicata nella guida al par. "Modifica di una manifestazione di interesse inviata". Tale operazione dovrà essere effettuata dal medesimo utente (account) che ha predisposto/inviato l'istanza originaria.

La presentazione della manifestazione d'interesse mediante il sistema è a totale ed esclusivo onere del operatore economico interessato alla candidatura, il quale si assume qualsiasi responsabilità in caso di mancata o tardiva ricezione della manifestazione medesima, dovuta, a mero titolo esemplificativo e non esaustivo, a malfunzionamenti degli strumenti telematici utilizzati, a difficoltà di connessione o trasmissione, a lentezza dei collegamenti o a qualsiasi altro motivo, restando esclusa qualsivoglia responsabilità dell'A.O. e della So.Re.Sa. proprietaria del sistema, qualora per ritardo o disguidi tecnici o di altra natura, ovvero per qualsiasi altro motivo, l'istanza non pervenga entro il previsto termine perentorio di scadenza. In ogni caso l'interessato alla candidatura esonera l'ASL e So.Re.Sa da qualsiasi responsabilità per malfunzionamento di ogni natura, mancato funzionamento o interruzione di funzionamento del sistema.

Nota. Al fine di garantire il buon esito della presentazione dell'offerta a Sistema, si consiglia di intraprendere le operazioni connesse a tale attività, con un anticipo di alcuni giorni e concluderle entro alcune ore rispetto al termine previsto di presentazione di cui sopra. Eventuali malfunzionamenti del Sistema, che impediscano

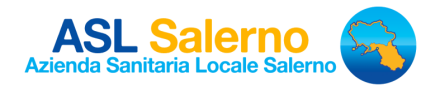

il corretto caricamento dei dati nel termine previsto, dovranno essere tempestivamente segnalati telefonicamente al numero 081 2128174 (rif. "Assistenza SIAPS").

Tutte le comunicazioni e gli scambi di informazioni tra l'ASL e gli operatori economici interessati alla presente procedura si intendono validamente ed efficacemente effettuati qualora resi per il tramite del Sistema. In ogni caso, l'operatore economico si impegna ad aggiornare tempestivamente le informazioni di contatto del proprio profilo di registrazione al Sistema.

La lettera di invito della procedura negoziata verrà inoltrata per il tramite del Sistema.

La partecipazione a detta consultazione non determina aspettative, né diritto alcuno e non rappresenta invito a proporre offerta, né impegna a nessun titolo l'ASL nei confronti degli operatori interessati, restando altresì fermo che l'acquisizione del sistema medicale oggetto della presente consultazione è subordinata all'apposita procedura che sarà espletata dall'ASL ai sensi del richiamato D. Lgs. n. 50/2016.

# **Scheda Tecnica/Requisiti del dispositivo medico**

#### **Fabbisogno**

Il fabbisogno destinato a soddisfare l'esigenza del P.O. è di **n. 1 POLIGRAFO PER ELETTROFISIOLOGIA COMPLETO DI STIMOLATORE CARDIACO**

## **Strumenti, soluzioni tecniche individuate e finalità**

- $\triangleright$  Computer di ultima generazione completo di tutti gli accessori
- Archiviazione dati in rete e compatibilità HL7 e DICOM.
- Visualizzazione direttamente nei monitor del poligrafo delle misurazioni di Energia, Tensione, Corrente, Impedenza, Temperatura e durata dell'erogazione del trattamento.
- $\triangleright$  Salvataggio in automatico delle curve durante l'ablazione e durante la stimolazione.
- $\triangleright$  Programmazione di funzioni macro avanzate che trasformano molteplici passaggi in una semplice singola selezione e permettono di pre-programmare protocolli per l'intera procedura.
- $\triangleright$  N. 4 display ad alta risoluzione da 24 pollici, ad immagini indipendenti, che consentano la contemporanea visualizzazione sia dei segnali in tempo reale che dei segnali di analisi e comparazione.
- $\triangleright$  Amplificatore in grado di gestire almeno 64 canali:
	- 12 canali ECG di superficie
	- 32 canali intracavitari intracardiaci unipolari e/o bipolari
	- 2 canali di pressione invasiva
	- 2 canali di stimolazione indipendenti
	- risoluzione del segnale e filtri intracavitari
- $\triangleright$  Software che consente di:
	- Visualizzare almeno 32 canali per pagina
	- Monitorare con velocità di scorrimento, colori, ampiezza, filtraggio, taglio d'ampiezza o altro secondo le esigenze dell'utilizzatore.
	- Editare i tracciati sul monitor dedicato all'analisi anche durante l'acquisizione di segnali.
	- Produrre report completo o parziale dell'intero studio

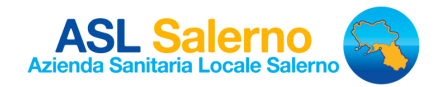

- $\triangleright$  Funzione di scelta del canale di pacing direttamente a video
- $\triangleright$  Stimolatore esterno touch screen in grado di eseguire il sensing dei segnali endocavitari registrati dal poligrafo per generare pacing sincronizzato con controllo remoto in sala.
- $\triangleright$  Stimolatore con 4 canali di stimolazione.
- $\triangleright$  Batteria di back up per stimolazione in caso di emergenza e di assenza di alimentazione
- Corrente di Uscita fino ad almeno 25 mA per applicazioni transesofagee
- $\triangleright$  Fino a 10 protocolli di stimolazione pre-programmati ed attivabili automaticamente secondo le preferenze dell'operatore

*Il dispositivo deve possedere anche le seguenti caratteristiche di carattere particolare:*

- $\triangleright$  Software con:
	- algoritmo per il calcolo automatico del ciclo medio della fibrillazione atriale
	- algoritmo per la sottrazione dell'Onda T
	- algoritmo per la valutazione della correlazione tra forme d'onda in tempo reale e off line per facilitare la diagnosi delle aritmie.
	- Funzione pace-mapping che consente di mappare il segnale durante fase di pacing.
- $\triangleright$  Connessione diretta con sistema di mappaggio Rhythmia in dotazione per la riduzione delle interferenze

L'apparecchiatura individuata è prodotta e distribuita dalla ditta BOSTON SCIENTIFIC

## **Durata della fornitura**

24 mesi

#### **Costi stimati**

Costi non superiori ad € 55.000,00 (IVA esclusa)

Per informazioni 089 693675 o [provveditorato@aslsalerno.it](mailto:provveditorato@aslsalerno.it) - mepa@aslsalerno.it

Salerno, 12.02.2020

Il Direttore U.O.C. Gestione dell'Acquisizione dei Beni e Servizi ed Economato **F.to** *Dott.ssa Vanessa Mazziotti*